# MANUAL DE **CRIAÇÃO** AUTOMATIZADA DE **CRONOGRAMAS** PARA PROJETOS

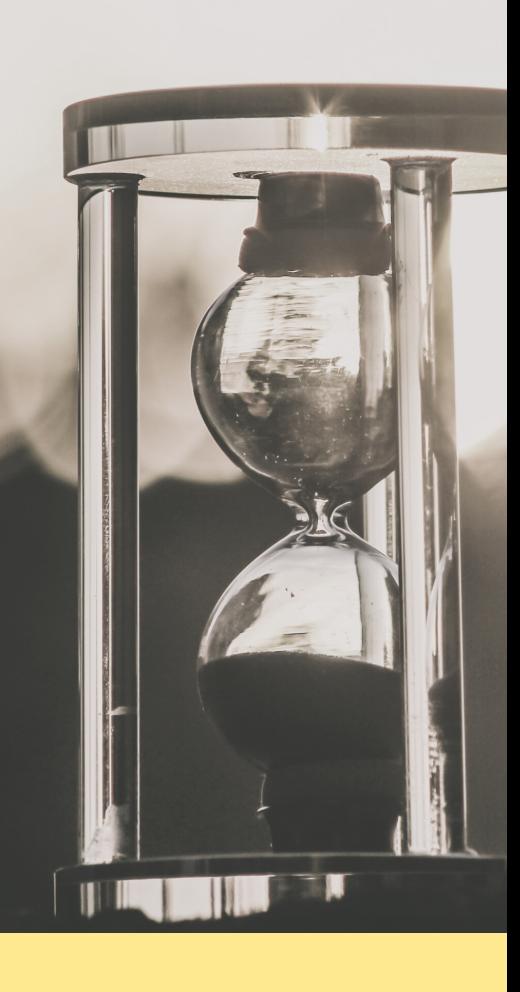

### **PRODUTO TÉCNICO/TECNOLÓGICO**

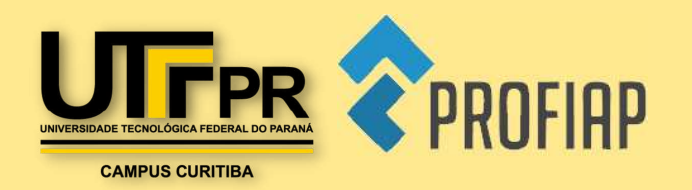

**Mestrado Profissional em Administração Pública Instituição:** Universidade Tecnológica Federal do Paraná **Discente:** Douglas Wilson Lopes Ananias **Docentes:** Dr. Jair de Oliveira Dr. Ariel Orlei Michaloski

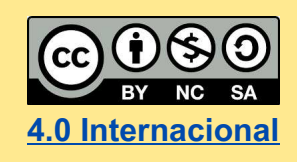

Esta licença permite remixe, adaptação e criação a partir do trabalho, para fins não comerciais, desde que sejam atribuídos créditos ao(s) autor(es) e que licenciem as novas criações sob termos idênticos. Conteúdos elaborados por terceiros, citados e **[4.0 Internacional](https://creativecommons.org/licenses/by-nc-sa/4.0/deed.pt_BR)** referenciados nesta obra não são cobertos pela licença.

# SUMÁRIO

- [3](#page-2-0) [RESUMO](#page-2-0)
- [5](#page-4-0) [INSTITUIÇÃO/SETOR](#page-4-0)
- [7](#page-6-0) [PÚBLICO-ALVO DA INICIATIVA](#page-6-0)
- [8](#page-7-0) [DESCRIÇÃO DA SITUAÇÃO-PROBLEMA](#page-7-0)
- [9](#page-8-0) **[OBJETIVOS](#page-8-0)**
- [10](#page-9-0) [ANÁLISE DA SITUAÇÃO-PROBLEMA](#page-9-0)
- $11<sub>1</sub>$  $11<sub>1</sub>$ [RECOMENDAÇÕES DE INTERVENÇÃO](#page-10-0)
- [16](#page-15-0) [RESPONSÁVEIS E CONTATOS](#page-15-0)
- [16](#page-15-0) [DATA DA REALIZAÇÃO DO RELATÓRIO](#page-15-0)
- [17](#page-16-0) **[REFERÊNCIAS](#page-16-0)**

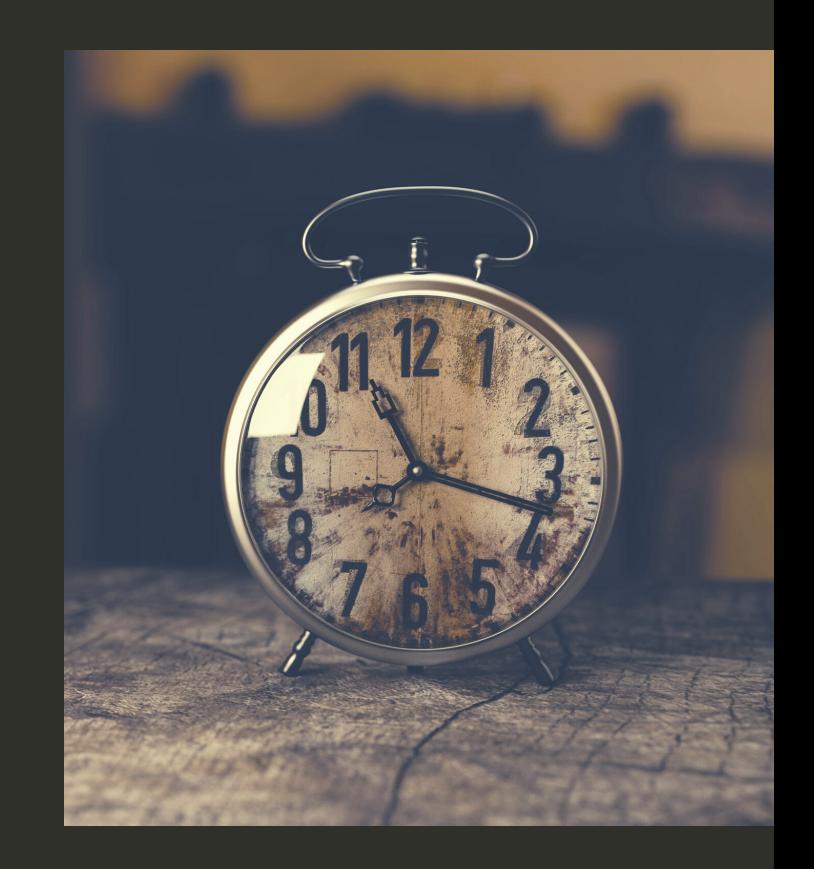

VERSÃO 1.0 (JUL/23)

# <span id="page-2-0"></span>ESUM

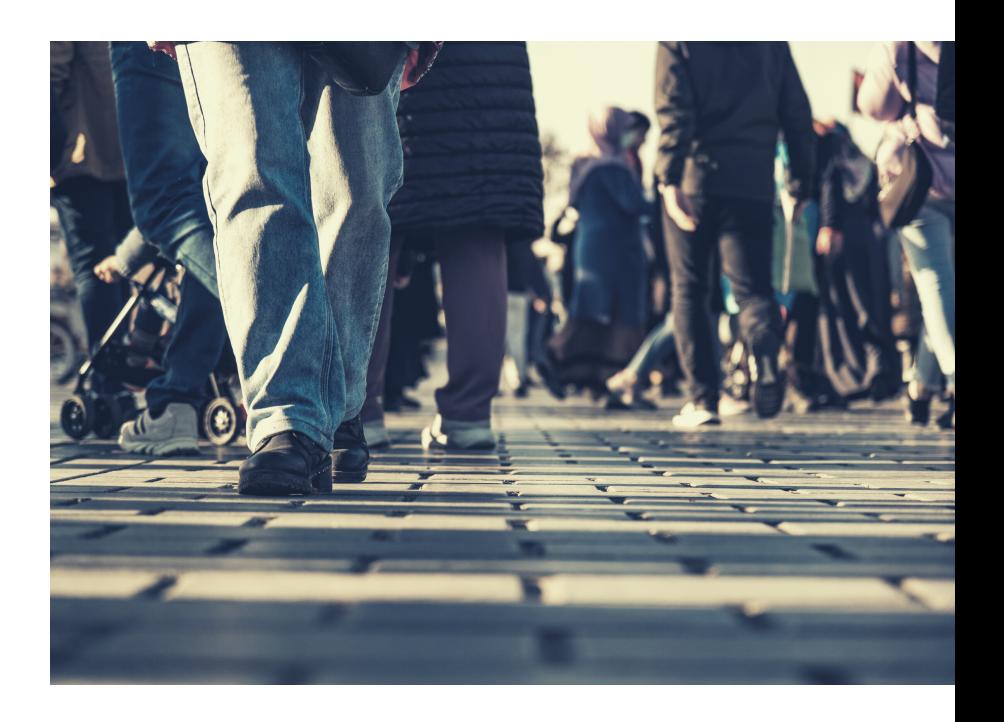

**UM DOS PILARES DAS DEMOCRACIAS CONTEMPORÂNEAS É A REALIZAÇÃO PERIÓDICA DE ELEIÇÕES COM O USO DE UM SISTEMA CONFIÁVEL, SEGURO, EFICAZ E QUE ASSEGURE A VONTADE DO POVO EXPRESSA PELO VOTO DIRETO E SECRETO (GOMES, 2022).**

> No Brasil, por opção legislativa, a administração das eleições é de competência de um segmento do Poder Judiciário: a **Justiça Eleitoral (JE)**.

> Os órgãos desse ramo especializado da Justiça são responsáveis, conjuntamente, por um **projeto de grande porte**: dar condições a **156.454.011** de **pessoas** (TRIBUNAL SUPERIOR ELEITORAL, 2022) exercerem o **direito ao sufrágio** previsto no artigo (art.) 14 da Constituição da República Federativa do Brasil de 1988 (CF/88).

A JE detém quatro **funções**: a **administrativa**, decorrente da organização de todo o processo eleitoral; a **jurisdicional**, que consiste na aplicação do Direito aos casos concretos (GOMES, 2022); a **consultiva**, atinente às respostas a consultas sobre matéria eleitoral (TENÓRIO, 2014); e a **normativa**, atribuição do Tribunal Superior Eleitoral (TSE) concernente à expedição de normas complementares à legislação eleitoral. 3

No âmbito da função normativa, o **Calendário Eleitoral** é uma das normas que ganha relevância no contexto de gerenciamento do cronograma do processo eleitoral. Para as Eleições de 2022, a Resolução TSE n.º 23.674, de 16 de dezembro de 2021 - Calendário Eleitoral (Eleições 2022) - fixou as datas de **306 eventos** com início em 4 de outubro de 2021 e término em 31 de dezembro de 2023.

Em ano eleitoral, os **servidores** da JE devem executar vários **projetos com prazos** definidos no Calendário Eleitoral: convocação de mesários; requisição dos locais de votação; instalação de comissão de transporte de eleitores; análise de registros de candidatura, em eleições municipais; exame de prestações de contas etc.

### RESUMO

**O ACOMPANHAMENTO E CONTROLE DESSAS ATIVIDADES PODE SE TORNAR UMA TAREFA ÁRDUA SEM O AUXÍLIO DE UM SISTEMA DE INFORMAÇÃO DE GERENCIAMENTO DE PROJETOS (SIGP) OU DE ALGO QUE LHE FAÇA AS VEZES.**

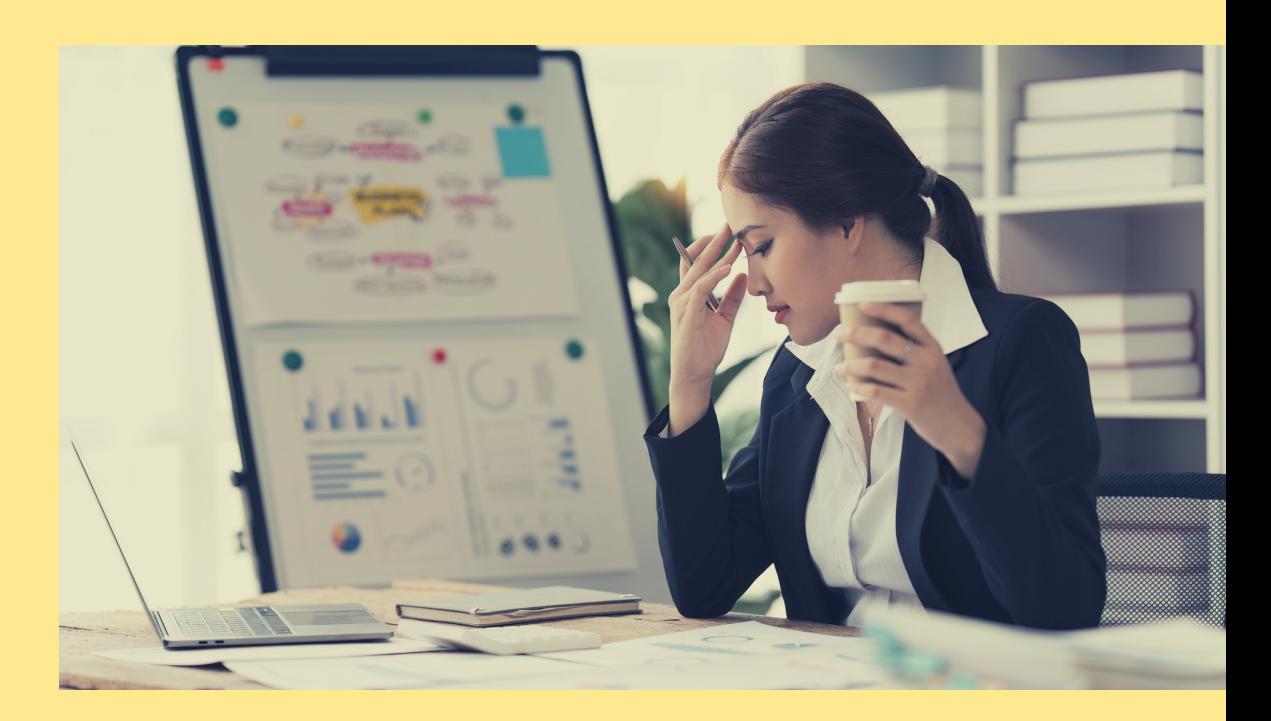

Entretanto, a contratação de um SIGP disponível no mercado ou a criação de um *software* próprio esbarram nos limites de gastos do **Novo Regime Fiscal (NRF)** decorrente da Emenda Constitucional (EC) n.º 95, de 15 de dezembro de 2016 (EC n.º 95/2016).

Em meio a esse cenário, **práticas inovadoras** dentro do setor público podem contornar essas restrições fiscais (CAVALCANTE; CUNHA, 2017).

#### **OBJETIVOS**

Posto isso, o objetivo deste manual, originado a partir da dissertação intitulada "Calendário Eleitoral Integrativo: contribuições de um projeto da Justiça Eleitoral do Paraná" do programa de Mestrado Profissional em Administração Pública da UTFPR, é:

**Apresentar** a ferramenta criada no âmbito do projeto **Calendário Eleitoral Integrativo** do TRE-PR que visava a auxiliar e a facilitar o acompanhamento e cumprimento dos prazos previstos no Calendário Eleitoral de 2022; e

**b** Demonstrar o passo a passo para criação automatizada de **cronogramas para projetos** para uso no Google Agenda, tal qual realizado no Calendário Eleitoral Integrativo.

# <span id="page-4-0"></span>INSTITUIÇÃO/SETOR

**A INSTITUIÇÃO ANALISADA NESTE DOCUMENTO É O TRIBUNAL REGIONAL ELEITORAL DO PARANÁ (TRE-PR).**

O **TRE-PR** é responsável pela administração das eleições no Paraná, estado com 11.443.208 habitantes distribuídos em **399 municípios**, cuja extensão territorial total é de 199.298,981Km2 (IBGE, 2023). Nas **Eleições 2022**, essa Unidade Federativa (UF) contava com **8.475.632 eleitores** aptos distribuídos em 25.851 seções eleitorais de 4.768 locais de votação (TRIBUNAL REGIONAL ELEITORAL DO PARANÁ, 2022c).

O TRE-PR é composto por **186 zonas eleitorais** (ZEs), órgãos de 1ª instância da JE, e pela sede em Curitiba/PR, 2ª instância e sede administrativa. Em dezembro de 2022 (TRIBUNAL REGIONAL ELEITORAL DO PARANÁ, 2022a), o tribunal possuía 9 membros, **250 juízes** eleitorais, **224 promotores** eleitorais e um quadro de pessoal com **899 servidores** efetivos, além de **1.231** empregados **terceirizados**. Além disso, de acordo com o relatório Justiça em Números 2022 do CNJ (CONSELHO NACIONAL DE JUSTIÇA, 2022), o TRE-PR é considerado **um dos seis** tribunais eleitorais de **grande porte** do país.

#### **Figura 1 – Distribuição territorial e classificação dos tribunais da Justiça Eleitoral segundo o porte, ano-base 2021**

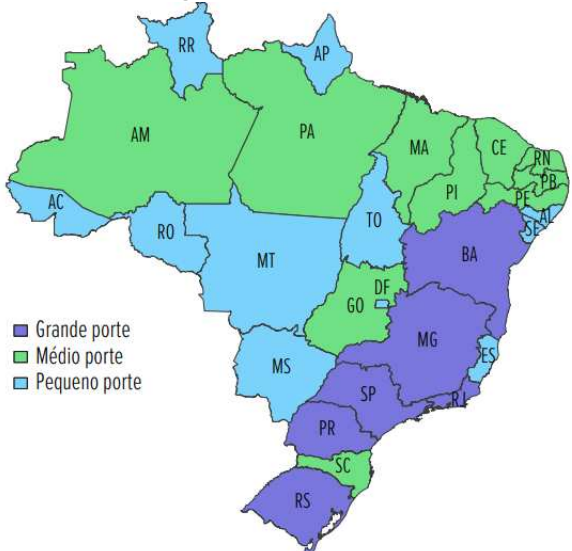

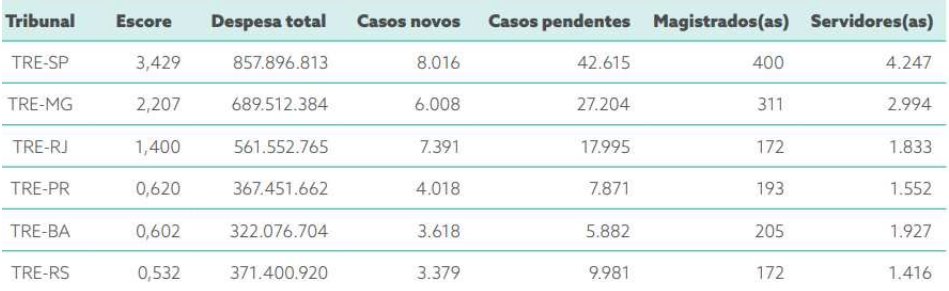

**Fonte: (CONSELHO NACIONAL DA JUSTIÇA, 2022).**

Instituído pela Resolução n.º 566, de 15 de dezembro de 2009 (TRIBUNAL REGIONAL ELEITORAL DO PARANÁ, 2009) e atualmente em seu sexto ciclo de revisão, o **Planejamento Estratégico da Justiça Eleitoral do Paraná** está definido na Resolução TRE-PR n.º 874/2021 (TRIBUNAL REGIONAL ELEITORAL DO PARANÁ, 2021) para se manter de acordo com a **Estratégia Nacional do Poder Judiciário** para o período de 2021-2026 fixada pela Resolução CNJ n.º 325, de 29 de junho de 2020 (CONSELHO NACIONAL DE JUSTIÇA, 2020). A **missão**, **visão**, **valores** e **objetivos** estratégicos do TRE-PR estão contidos em seu Mapa Estratégico.

#### **Figura 2 – Mapa estratégico do TRE-PR para o período de 2021-2026**

#### **OBJETIVOS ESTRATÉGICOS**

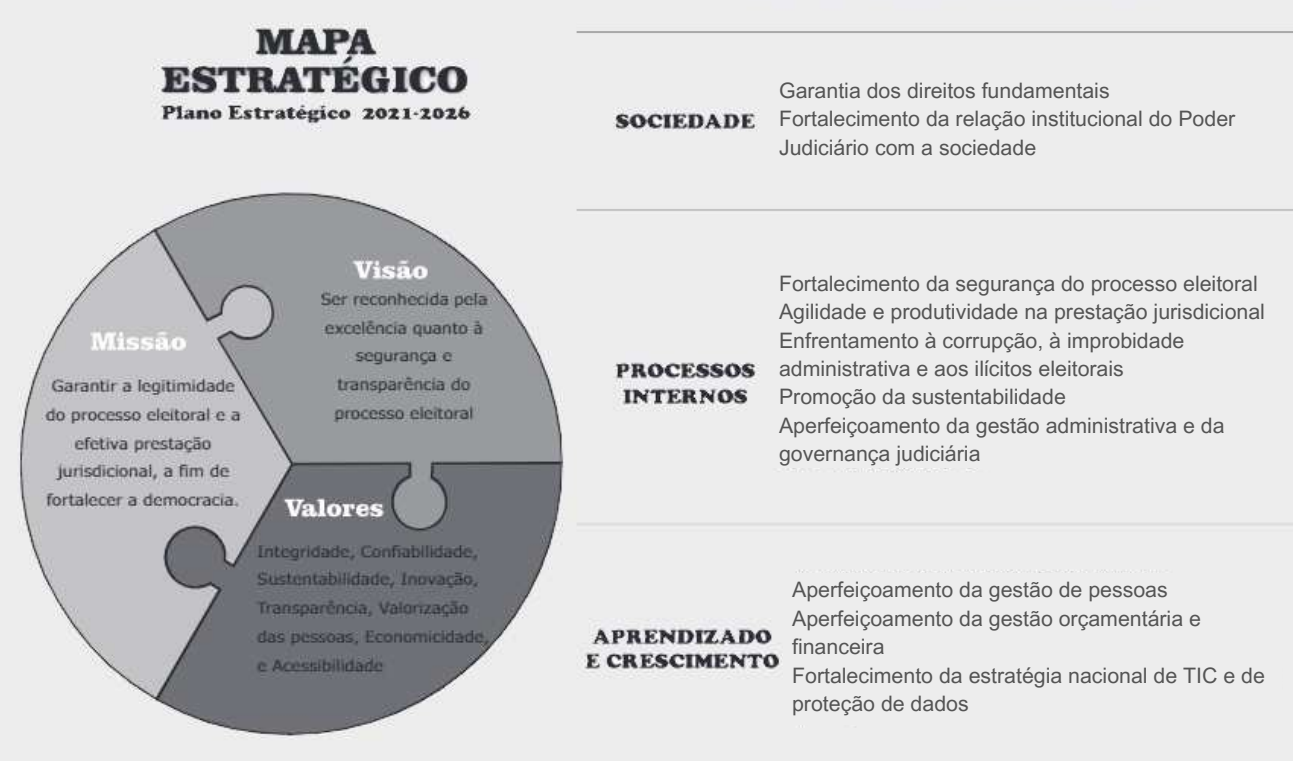

#### **Fonte: (TRIBUNAL REGIONAL ELEITORAL, 2021).**

#### **EQUIPE DE PLANEJAMENTO ELEIÇÕES 2022**

O estudo analisou também a Equipe de Planejamento Eleições 2022 (**EPE-2022**), designada pela Portaria da Diretoria-Geral (DG) do TRE-PR n.º 041, de 10 de fevereiro de 2022 (TRIBUNAL REGIONAL ELEITORAL DO PARANÁ, 2022b), que desenvolveu, por meio do projeto chamado **Calendário Eleitoral Integrativo**:

 Um calendário para uso no **Google Agenda** com os 306 eventos do **Calendário Eleitoral (Eleições 2022**), cada qual com um **agrupamento de informações** atinentes a procedimentos, base legal, *links* para modelos e vídeos com a finalidade de **facilitar o acompanhamento dos prazos** pelos interessados.

### PÚBLICO-ALVO DA INICIATIVA

<span id="page-6-0"></span>**O PÚBLICO-ALVO DA INICIATIVA EXPOSTA NESTE RELATÓRIO TÉCNICO É O SERVIDOR PÚBLICO EFETIVO QUE TRABALHA EM CARTÓRIO ELEITORAL, SEDE DA ZONA ELEITORAL (ZE).** 

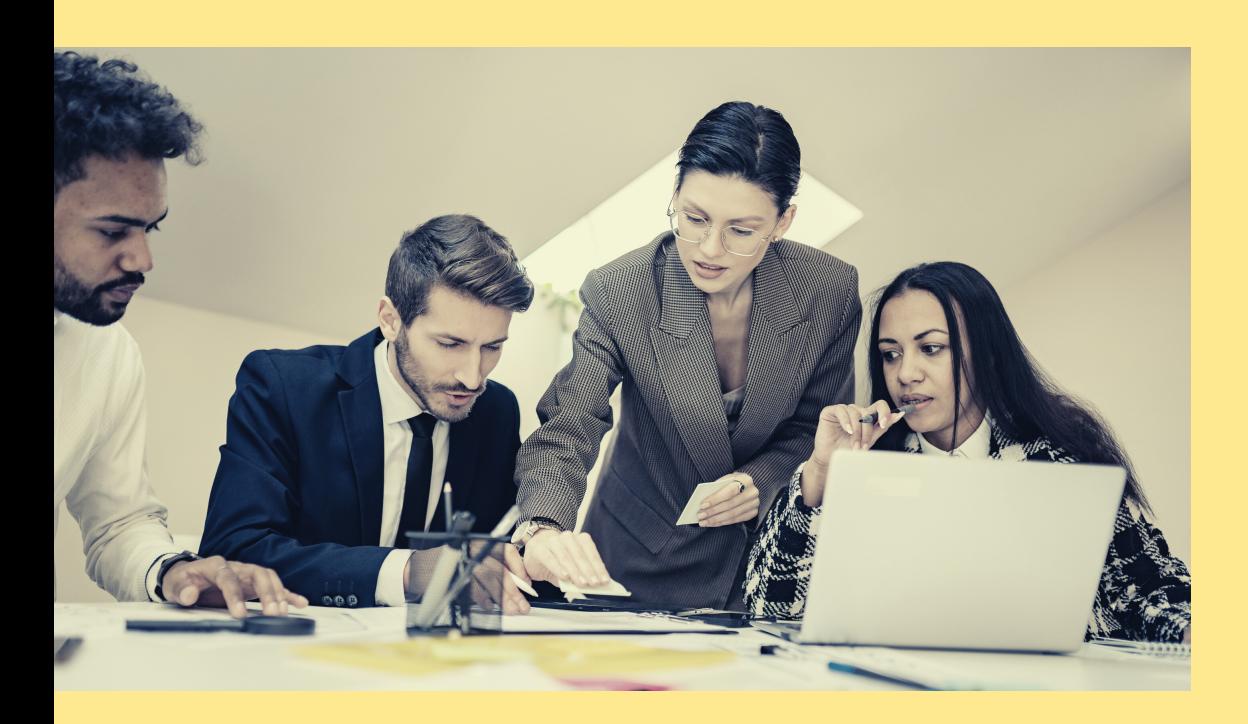

Em regra, atuam apenas **dois servidores** nos cartórios eleitorais: um técnico e um analista judiciários, conforme art. 1º, I, da Lei n.º 10.842/2004.

A escolha desse **público-alvo** deve-se ao fato de que esses servidores são **responsáveis pela execução** de várias das atividades previstas no Calendário Eleitoral, tais como:

- Gestão do **cadastro eleitoral,** que envolve as operações de alistamento, revisão e transferência;
- **Convocação** e treinamento **de mesários** e demais pessoas nomeadas para o apoio logístico nas eleições;
- Vistoria e requisição de **locais de votação**;
- **Desfiliação** partidária;
- Análise de **prestação de contas** partidárias e de contas eleitorais; e
- Tramitação de **registros de candidaturas** em eleições municipais

**Outra peculiaridade** do trabalho nos cartórios eleitorais concerne ao caráter de **sazonalidade** de tarefas que somente são realizadas em ano eleitoral (ano par, no caso de eleições ordinárias) que demanda **adaptações** na rotina de trabalho e planejamento dos servidores para o cumprimento de prazos curtos no período eleitoral.

# <span id="page-7-0"></span>DESCRIÇÃO DA SITUAÇÃO-PROBLEMA

#### **DADAS AS CARACTERÍSTICAS DO TRABALHO DOS SERVIDORES DE CARTÓRIO ELEITORAL, CONSTATA-SE QUE, NATURALMENTE, O VOLUME DE SERVIÇO AUMENTA EM ANO ELEITORAL.**

Devido ao conjunto de atribuições diversas aliado à necessidade de atendimento de **prazos exíguos**, nem sempre as etapas dos **vários projetos** desse período são planejadas ou têm seus prazos acompanhados.

**Sistemas de informação de gerenciamento de projetos (SIGP)**, *softwares* de trabalho colaborativos e outras ferramentas de propósitos semelhantes podem ser de grande ajuda nesse aspecto. Entretanto, apesar de o TRE-PR dispor de SIGP próprio desenvolvido pelos setores de tecnologia da informação (TI) do órgão, esse sistema não foi utilizado nas Eleições de 2022.

Além disso, para cumprir os **limites** fixados na Emenda Constitucional nº 95, de 15 de dezembro de 2016 (EC n.º 95/2016), em 2020 e 2021, o Poder Judiciário reduziu principalmente o **orçamento** de investimento que envolve despesas como aquisição de veículos, equipamentos e programas de computador (CUNHA; BARCELOS, 2022).

Desse modo, quando da realização desta pesquisa, **não havia perspectiva** de disponibilidade de recursos para contratação de um SIGP para os servidores do TRE-PR.

A **ausência** desse tipo de ferramenta, o planejamento inadequado e o controle insuficiente podem gerar **retrabalho** e causar **atrasos** prejudiciais ao andamento regular do processo eleitoral.

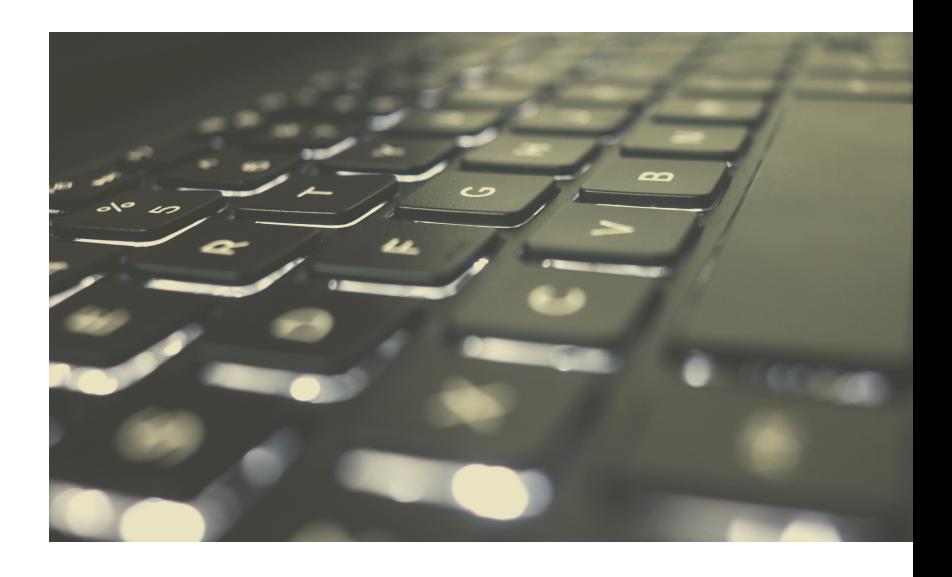

<span id="page-8-0"></span>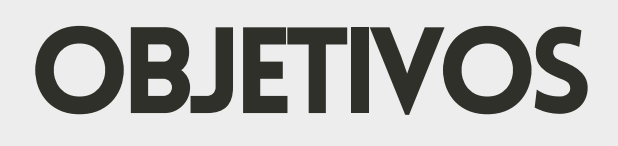

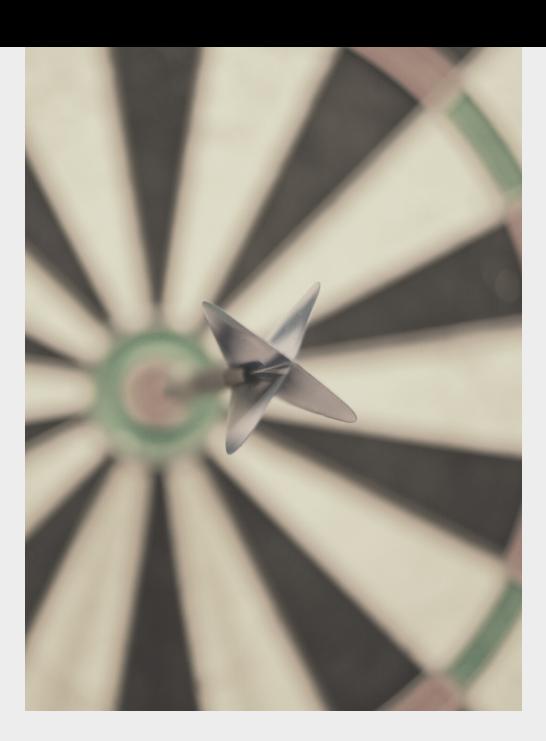

#### **A PROPOSTA DESTE MANUAL É:**

Descrever o projeto **Calendário Eleitoral Integrativo**, cujo objetivo era desenvolver uma **ferramenta gratuita** voltada aos servidores das ZEs para **resolver** ou atenuar os **problemas** decorrentes da falta de um SIGP no contexto de execução dos trabalhos de realização de uma eleição geral, com vista a provocar *insights* sobre o processo criativo da ferramenta pela EPE-2022; e

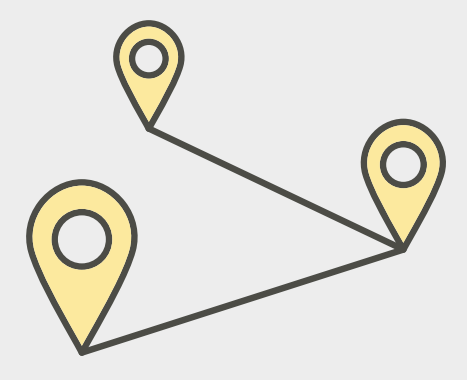

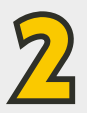

**1** 

Apresentar um **passo a passo** para a **criação automatizada de cronogramas** para projetos para uso no Google Agenda por meio de uma planilha com *scripts*.

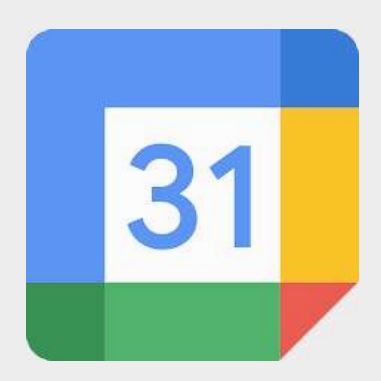

<span id="page-9-0"></span>A EC n.º 95/2016, chamada também de **Emenda Constitucional dos Gastos Públicos**, alterou a CF/88 para instituir o **NRF**, no âmbito dos Orçamentos Fiscal e da Seguridade Social, com vigência por **vinte anos**. Esse regime **fixou os limites de despesas** primárias dos órgãos do Executivo, Legislativo e **Judiciário**, além do Ministério Público da União, Conselho Nacional do Ministério Público e da Defensoria Pública da União.

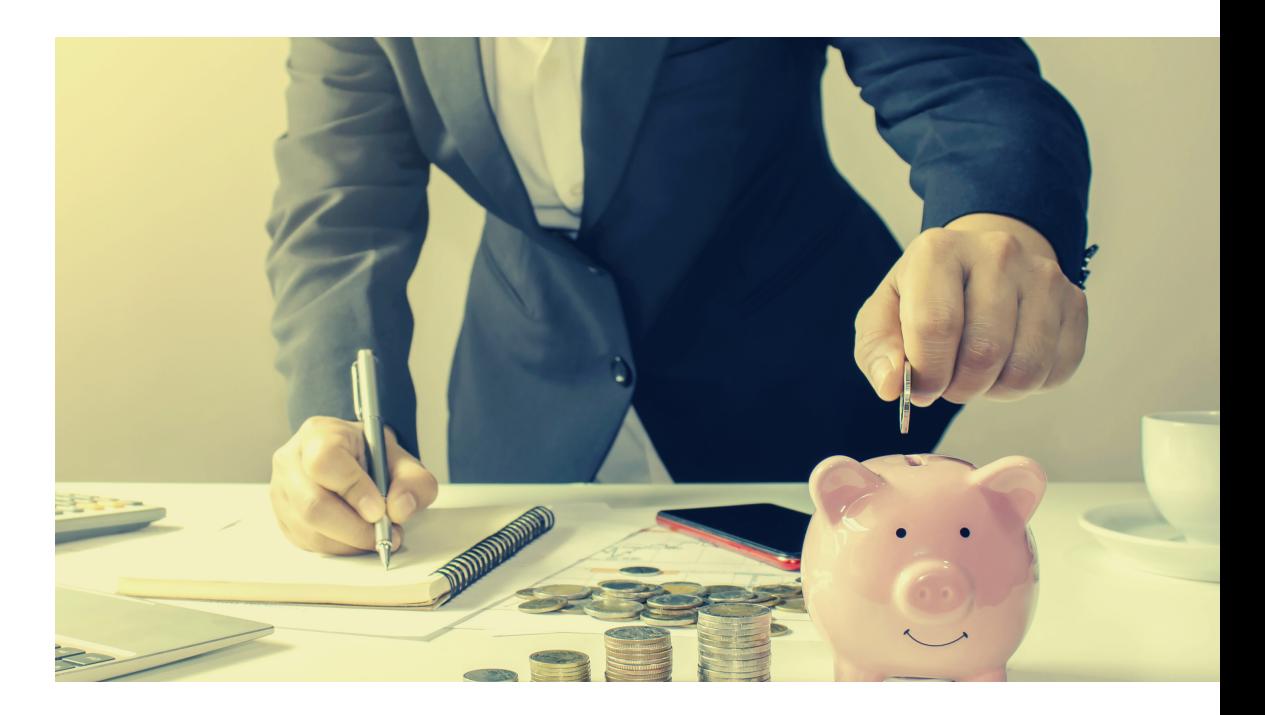

Por exemplo, nos anos de **2020 e 2021**, o **Poder Judiciário diminuiu** o orçamento de i**nvestimento** para se ater aos limites estabelecidos na referida norma constitucional. Cunha e Barcelos (2022, p. 11, grifos nossos) salientam que "Essas **despesas** abrangem a aquisição de veículos, de equipamentos e de **programas de informática**, de imóveis e outros bens permanentes."... e concluem que:

**"...O ACHATAMENTO DE TAIS DESPESAS PODE ACARRETAR UMA PIORA DA QUALIDADE DE ATENDIMENTO AO CIDADÃO E DO ACESSO À JUSTIÇA...".** 

No âmbito das **ZEs**, a **ausência** de um **SIGP** traz **consequências** para os servidores envolvidos diretamente com a execução de tarefas no **período eleitoral** como:

- $\bullet$ Cada cartório eleitoral é responsável por **gerenciar seus projetos do modo que conseguir**, quer seja informalmente e com ferramentas manuais (agendas, planilhas, blocos de anotação, lembretes etc.), quer seja com o uso de versões gratuitas ou de testes de *softwares* de trabalho colaborativo;
- **Falta de padronização** de procedimentos;
- **Dificuldade de controle** das etapas dos projetos pelos servidores dos cartórios e/ou pelos patrocinadores; e
- **Retrabalho** e descumprimento de alguns prazos normativos.

## RECOMENDAÇ DE INTERVENÇÃ

<span id="page-10-0"></span>**ESTE TÓPICO ESTÁ DIVIDIDO EM DUAS SEÇÕES: HISTÓRICO DO PROJETO CALENDÁRIO ELEITORAL INTEGRATIVO E PASSO A PASSO PARA CRIAÇÃO AUTOMATIZADA DE CRONOGRAMAS PARA PROJETOS NO GOOGLE AGENDA.**

Calendário Eleitoral Integrativo **ndário Eleitoral Integrativ** Histórico do projeto **Istórico do projet** 

Com o propósito de suprir a ausência de um SIGP, a **EPE-2022**, desenvolveu o **Calendário Eleitoral Integrativo**: um calendário para uso no **Google Agenda** com as **306 datas** fixadas pelo Calendário Eleitoral (Eleições 2022) que agrupava informações de procedimentos, base legal, *links* de modelos e vídeos, dentre outras.

Na **primeira etapa** do projeto, membros da EPE-2022 incluíram as datas e atividades descritas na Calendário Eleitoral (Eleições 2022) numa **planilha de cálculo com** *script*. Na sequência, fez-se uma **conferência** para verificar se, por equívoco, algum dado havia sido omitido ou preenchido indevidamente, e foi executado o comando do *script* para **transformar os dados em eventos** de uma Agenda Google. Esclarece-se que os títulos dos eventos correspondiam exatamente à atividade tal qual publicada na norma precedidos da expressão "CALENDÁRIO TSE - ".

Posteriormente, para a realização da **pesquisa** sobre **normativos e assuntos** correlatos, os eventos foram separados em **14 categorias** a depender do assunto abordado: auditorias; cadastro eleitoral; comissão de transporte; convocação de mesários; dia do pleito; junta eleitoral; locais de votação; partidos políticos; pesquisas eleitorais; prestação de contas; processos judiciais; propaganda eleitoral; registro de candidatura; resultado da eleição; e TSE. As categorias foram distribuídas entre os **membros** da equipe que **pesquisaram** e acrescentaram os *links* e **informações complementares** na descrição de cada evento.

A **descrição dos eventos** seguia um padrão definido pela EPE-2022: repetição do nome da atividade; *link* para a Resolução TSE n.º 23.674/2021; item I - *links* para legislação sobre o assunto da atividade; item II - *links* para sites referentes ao assunto; item III- informações acerca de *softwares* internos pertinentes ao assunto; item IV - *links* para acesso a sistemas externos disponíveis no site do TSE relativos à atividade; e item V - sugestão de manuais com os respectivos *links* quando acessíveis pela Internet.

Ultrapassada essa etapa, os integrantes da EPE-2022 optaram por **incluir notificações** em todos os eventos às 11h do dia da atividade. Além disso, selecionaram quais eventos, do total de 306, teriam **notificações adicionais por email** em prazos anteriores, visto que diversas datas do Calendário Eleitoral (Eleições 2022) consistiam em prazos finais para o cumprimento de tarefas que deveriam ter sido feitas com antecedência. Desse total, **47 atividades** relacionadas a atribuições dos cartórios eleitorais tiveram eventos de antecedência de um mês e uma semana cadastrados. Esses eventos adicionais seguiam o mesmo padrão dos eventos principais, exceto quanto ao título que era precedido das expressões "FALTA 1 MÊS PARA -" ou "FALTA 1 SEMANA PARA -" ao invés de "CALENDÁRIO TSE".

**Concluídas** essas **fases e etapas**, o projeto foi apresentado e aprovado pelos **patrocinadores**  (Secretaria da Presidência, DG, Secretaria de Planejamento de Eleições e Secretaria de Tecnologia da Informação do TRE-PR). Também, a **ferramenta foi lançada** em reunião por videoconferência com os servidores dos cartórios eleitorais do estado do Paraná.

#### <span id="page-11-0"></span>**CONCEITOS ESSENCIAIS**

De acordo com a 6ª edição do *Um Guia do Conhecimento em Gerenciamento de Projetos* (**Guia PMBOK**®), **cronograma** do projeto é "Um resultado de um modelo de cronograma que demonstra a **conexão de atividades** com suas **datas**, durações, marcos e recursos planejados" (PMI, 2017, p. 705, grifos nossos).

Por sua vez, o **Google Agenda** é um serviço *on-line* **gratuito** de agenda e calendário disponível para todo usuário de uma conta da Google (Gmail). Na ferramenta, o usuário pode **criar** e **compartilhar agendas**, incluir, editar e excluir **eventos** em datas específicas, configurar **notificações** recorrentes etc.

Para a criação do cronograma, será utilizado o editor *on-line* **Planilhas Google**, o qual também requer uma conta Gmail.

#### *DISCLAIMER* **(EXONERAÇÃO DE RESPONSABILIDADE)**

O *script* da planilha que será usada para criação dos eventos no Google Agenda não foi criado por estes Autores. Portanto, todas as informações do Serviço são fornecidas "no estado em que se encontram", sem garantia de integridade, precisão, pontualidade ou dos resultados obtidos com o uso dessas informações e sem garantia de qualquer tipo, expressa ou implícita, incluindo, entre outras, garantias de desempenho, comercialização e adequação a uma finalidade específica.

Os Autores ou a Universidade Tecnológica Federal do Paraná (UTFPR) não serão responsáveis perante o Usuário ou qualquer outra pessoa por qualquer decisão ou ação tomada com base nas informações fornecidas pelo Serviço ou por quaisquer danos consequentes, especiais ou similares, mesmo se avisada da possibilidade de tais danos.

#### **GERENCIAMENTO DO CRONOGRAMA DO PROJETOS**

"O **gerenciamento do cronograma** do projeto inclui os processos necessários para gerenciar o **término pontual** do projeto" (PMI, 2017, p. 173, grifos nossos). Conforme a 6ª edição do Guia PMBOK®, há seis processos desse gerenciamento: **Planejar** o Gerenciamento do Cronograma; **Definir** as Atividades; **Sequenciar** as Atividades; **Estimar** as **Durações** das Atividades; **Desenvolver** o Cronograma; e **Controlar** o Cronograma.

Este trabalho não trata de técnicas de elaboração de cronogramas, mas de uma **ferramenta** que **transforma dados** de uma planilha **em eventos** de uma agenda *online*. Para uso deste manual, partimos do **pressuposto** de que o leitor já definiu **as atividades** de seu projeto. Caso seja necessário, sugerimos a consulta ao Guia [PMBOK® ou a realização do curso Gerência](https://repositorio.enap.gov.br/handle/1/5320) de Projetos: teoria e prática da Escola Nacional de Administração Pública (Enap) que aborda o tema em seu módulo III.

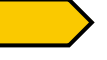

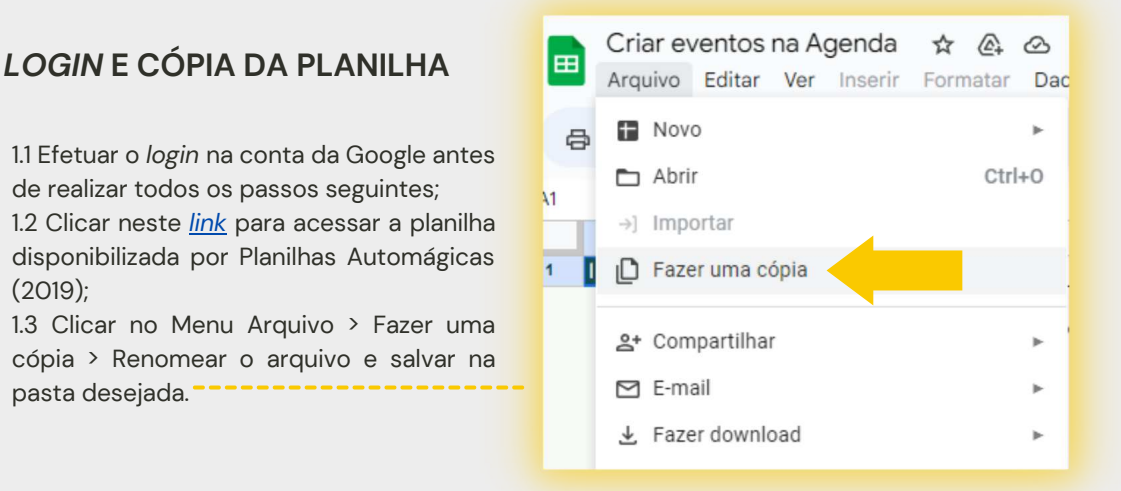

#### **ID DA AGENDA (PASSO OPCIONAL)**

2.1 Acessar o Google Agenda;

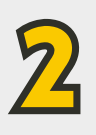

1

2.2 Clicar nas opções : da agenda da qual se quer copiar o ID para inserir na planilha > clicar em Configurações e compart. > clicar em Integrar agenda > selecionar e copiar o ID da agenda;

2.3 Colar na célula B1 da página Configurações da planilha . **Obs.: Caso não seja realizado este passo, os eventos serão incluídos na agenda principal do usuário.**

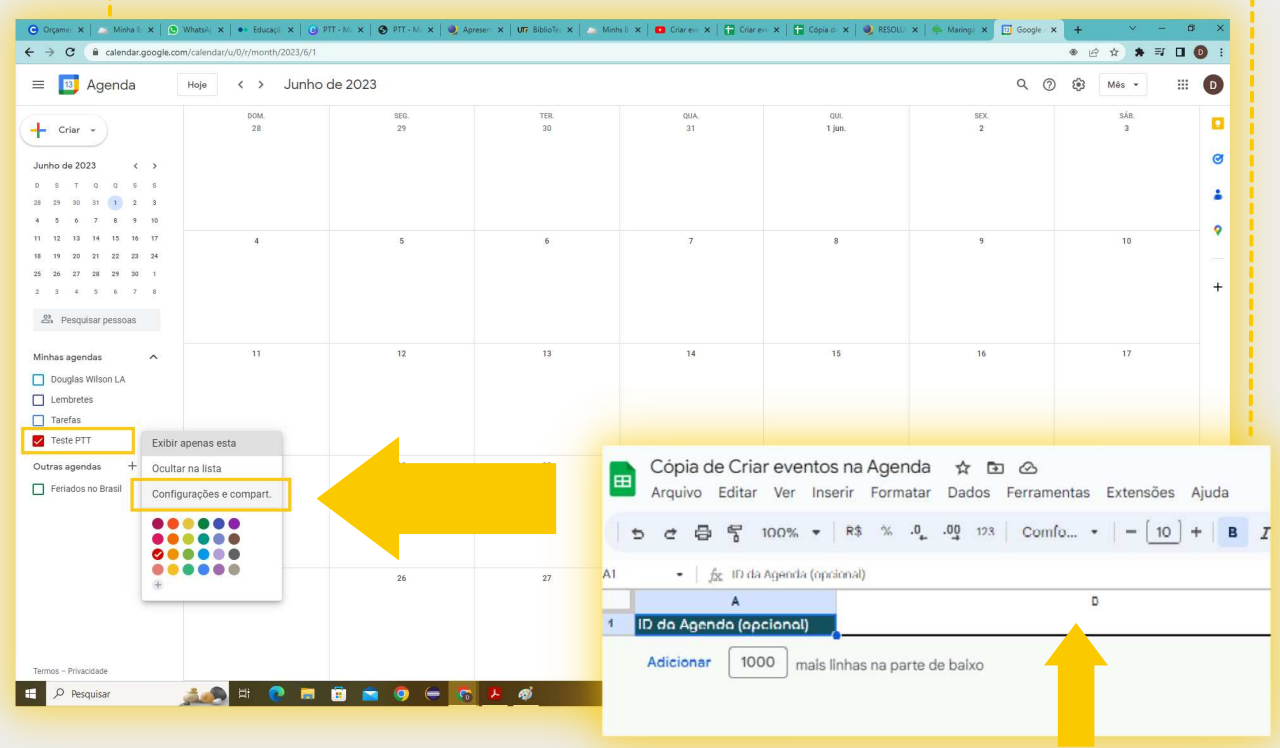

#### **INSERÇÃO DOS DADOS**

3.1 Preencher as células com os dados das atividades: Data Início, Data Fim (formato dd/mm/aaaa hh:mm:ss), Título, Local, Descrição e Convidados (e-mail das pessoas convidadas - opcional). **A coluna** *Status* **será preenchida automaticamente após a execução do** *script*;

3.2 Clicar no Menu Planilhas AutoMágicas > Criar Eventos.

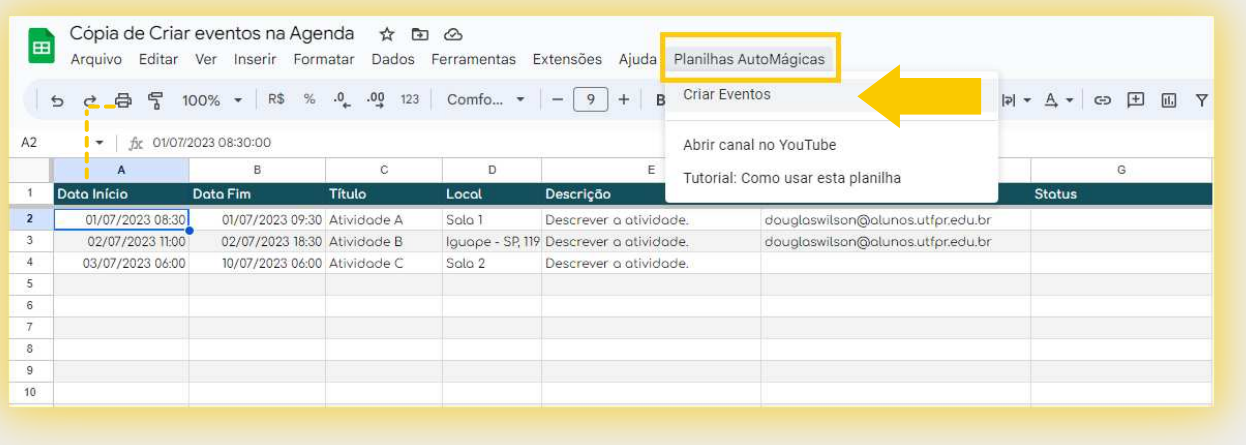

#### **AUTORIZAÇÕES E PERMISSÕES**

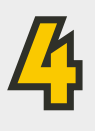

3

**Advertência:** o *software* solicita autorização e permissão para uso de dados para executar o *script* e o comando de criar eventos. Os Autores deste manual não se responsabilizam conforme *[DISCLAIMER](#page-11-0)*. Em caso de dúvidas, consulte o tópico [Permissões da Conta](https://support.google.com/accounts/topic/7188760?hl=pt-BR&ref_topic=3382253&sjid=13907164344327421450-SA) da Central de Ajuda do Google.

4.1 Conceder as autorizações e permissões necessárias > repetir o passo do item 3.2.

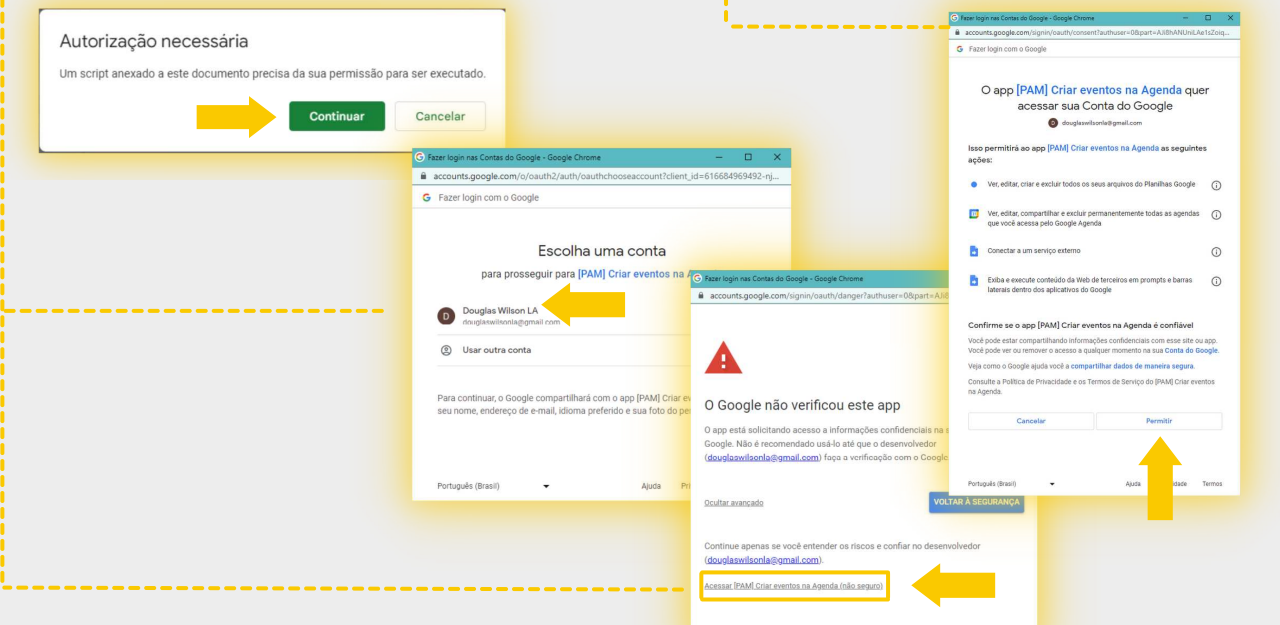

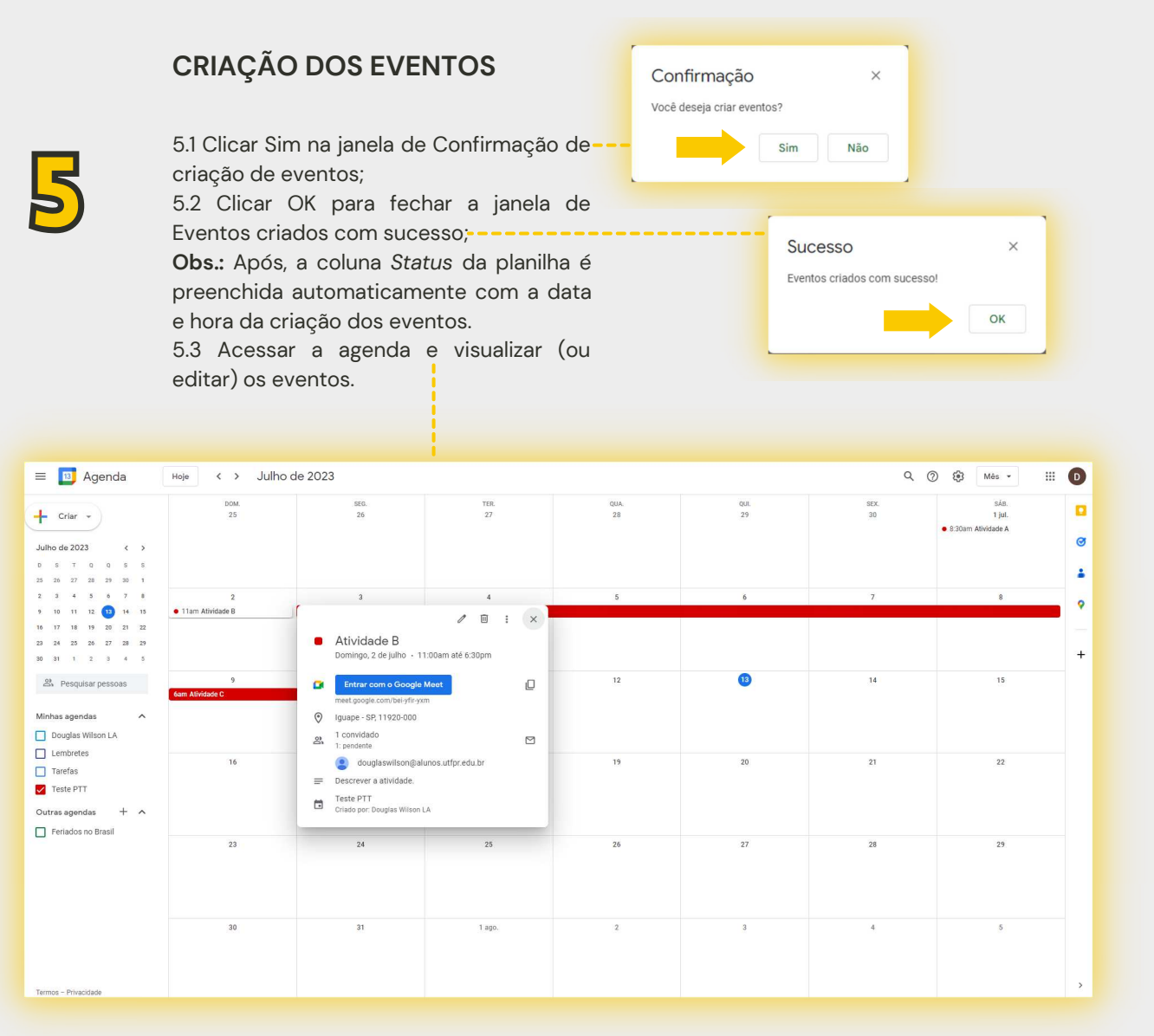

Para aprender e esclarecer dúvidas sobre as opções e funcionalidades do Google Agenda, acesse a página de [Ajuda do Google Agenda](https://support.google.com/calendar/#topic=10509740).

**Lembrete:** Ressaltamos que o intuito da ferramenta é auxiliar no controle de cronogramas de projetos simples. O Google Agenda não possui recursos semelhantes a SIGPs mais completos que permitem o desenvolvimento de cronogramas para projetos complexos ou de maior porte.

# RESPONSÁVEIS

<span id="page-15-0"></span>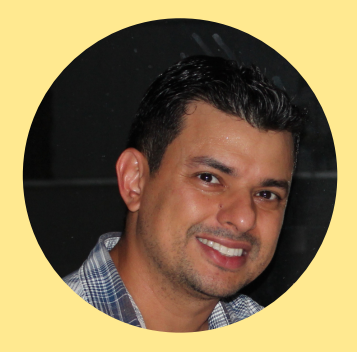

#### **DOUGLAS WILSON LOPES ANANIAS**

**Discente** do Programa de Mestrado Profissional em Administração Pública (PROFIAP) **Instituição:** Universidade Tecnológica Federal do Paraná (UTFPR) **E-mail:** douglaswilsonla@hotmail.com **Lattes:** <http://lattes.cnpq.br/0000670719467670>

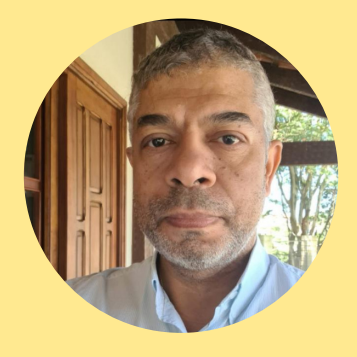

#### **JAIR DE OLIVEIRA**

**Doutor** em Engenharia de Produção, Universidade de São Paulo (USP) **Discente** do Programa de Mestrado Profissional em Administração Pública (PROFIAP) **Instituição:** Universidade Tecnológica Federal do Paraná (UTFPR) **E-mail:** jair@utfpr.edu.br **Lattes:** <http://lattes.cnpq.br/3690696890351902>

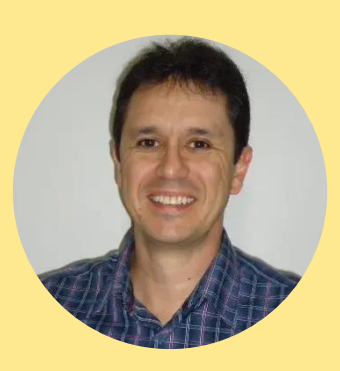

#### **ARIEL ORLEI MICHALOSKI**

**Doutor** em Engenharia de Produção, Universidade Federal de Pernambuco (UFPE) **Discente** do Programa de Mestrado Profissional em Administração Pública (PROFIAP) **Instituição:** Universidade Tecnológica Federal do Paraná (UTFPR) **E-mail:** ariel@utfpr.edu.br **Lattes:** <http://lattes.cnpq.br/3016288410389201>

**PRODUTO TÉCNICO/TECNOLÓGICO DERIVADO DE DISSERTAÇÃO DE MESTRADO.**

**DATA DE REALIZAÇÃO: 13 DE JULHO DE 2023.**

# <span id="page-16-0"></span>REFERÊNCIAS

CAVALCANTE, P.; CUNHA, B. Q. É preciso inovar no governo, mas por quê? In: CAVALCANTE, P. et al. (Ed.). **Inovação no setor público: teoria, tendências e casos no Brasil**. Brasília: Enap : Ipea, 2017. cap. 1, p. 15–32. ISBN 978-85-7811-313-1. Disponível em: [https://repositorio.enap.gov.br/bitstream/1/2989/1/171002\\_inovacao\\_no\\_setor\\_publico.pdf.](https://repositorio.enap.gov.br/bitstream/1/2989/1/171002_inovacao_no_setor_publico.pdf) Acesso em: 18 jan. 2023.

CONSELHO NACIONAL DE JUSTIÇA. **Resolução nº 325, de 29 de junho de 2020**. Brasília: Dispõe sobre a Estratégia Nacional do Poder Judiciário 2021-2026 e dá outras providências., 2020. Disponível em: [https://atos.cnj.jus.br/atos/detalhar/3365.](https://atos.cnj.jus.br/atos/detalhar/3365) Acesso em: 13 jun. 2023.

CONSELHO NACIONAL DE JUSTIÇA. **Justiça em números 2022**. Brasília: CNJ, 2022. 331 p. ISBN 978-65-5972 493-2. Disponível em: <https://www.cnj.jus.br/wp-content/uploads/2022/09/justica-em-numeros-2022-1.pdf>. Acesso em: 13 jun. 2023.

CUNHA, R.; BARCELOS, M. A Emenda Constitucional 95 e o Orçamento do Poder Judiciário da União: Uma Análise dos exercícios de 2020 e 2021, sem a Compensação do Poder Executivo. In: **IX Encontro Brasileiro de Administração Pública**. São Paulo: Sociedade Brasileira de Administração Pública, 2022. Disponível em: [https://sbap.org.br/ebap-2022/394.pdf.](https://sbap.org.br/ebap-2022/394.pdf)

GOMES, J. J. **Direito Eleitoral**. 18. ed. ed. Barueri: Atlas, 2022. ISBN 978-65-5977-204-9. Disponível em: <https://integrada.minhabiblioteca.com.br/books/9786559772056>.

IBGE. **IBGE Cidades Panorama: Paraná**. 2023. Disponível em: [https://cidades.ibge.gov.br/brasil/pr/panorama.](https://cidades.ibge.gov.br/brasil/pr/panorama) Acesso em: 12 jul. 2023.

PLANILHAS AUTOMÁGICAS. **Criar eventos na Agenda usando uma planilha**. YouTube, 26 de maio de 2019, 2019. Disponível em:<https://youtu.be/GgjbVMCkKh8>. Acesso em: 24 nov. 2022.

PMI. **Um guia de conhecimento em gerenciamento de projetos (guia PMBOK®)**. 6. ed. Newtown Square, PA: Project Management Institute, 2017. ISBN 9781628253924.

TENÓRIO, R. A. **Direito eleitoral**. São Paulo: Método, 2014. ISBN 978-85-309-5638-7. Disponível em: [https://integrada.minhabiblioteca.com.br/books/978-85-309-5639-4.](https://integrada.minhabiblioteca.com.br/books/978-85-309-5639-4)

TRIBUNAL REGIONAL ELEITORAL DO PARANÁ. **Resolução nº 566, de 15 de dezembro de 2009**. Curitiba: Institui o planejamento estratégico da Justiça Eleitoral do Paraná para o período 2010-2014, constante no anexo I desta resolução, alinhado com os planos estratégicos do poder judiciário nacional e do Tribunal Superior [Eleitoral., 2009. Disponível em: https://apps.tre-pr.jus.br/internet2/download/downloadbyID.do?](https://apps.tre-pr.jus.br/internet2/download/downloadbyID.do?dir=resolucoes-tre-pr%2F2009&nome=tre-pr-resolucao-no-566-de-2009.pdf) dir=resolucoes-tre-pr/2009&nome=tre-pr-resolucao-no-566-de-2009.pdf. Acesso em: 13 jun. 2023.

TRIBUNAL REGIONAL ELEITORAL DO PARANÁ. **Resolução nº 874, de 24 de junho de 2021**. Curitiba: Dispõe sobre o Programa de Gestão Documental e Memória Institucional da Justiça Eleitoral do Paraná., 2021. [Disponível em: https://www.tre-pr.jus.br/legislacao/resolucoes-do-tre-pr/arquivos/tre-pr-resolucao-no-874](https://www.tre-pr.jus.br/legislacao/resolucoes-do-tre-pr/arquivos/tre-pr-resolucao-no-874-de-24-de-junho-de-2021) de-24-de-junho-de-2021. Acesso em: 13 jun. 2023.

### REFERÊNCIAS

TRIBUNAL REGIONAL ELEITORAL DO PARANÁ. **Gestão orçamentária e financeira, quadros de pessoal e estruturas remuneratórias**. 2022a. Disponível em: https://www.tre-pr.jus.br/transparencia-e-prestacao-de[contas/relatorios-cnj/relatorios/gestao-orcamentaria-e-financeira-quadros-de-pessoal-e-estruturas](https://www.tre-pr.jus.br/transparencia-e-prestacao-de-contas/relatorios-cnj/relatorios/gestao-orcamentaria-e-financeira-quadros-de-pessoal-e-estruturas-remuneratorias)remuneratorias. Acesso em: 15 jan. 2023.

TRIBUNAL REGIONAL ELEITORAL DO PARANÁ. **Portaria da Diretoria-Geral nº 041, de 10 de fevereiro de 2022**. Curitiba: Designa para compor grupo de trabalho denominado "Equipe de Planejamento Eleições 2022", com [vigência de 01/05/2022 a 31/12/2022, 2022b. Disponível em: https://www.tre](https://www.tre-pr.jus.br/legislacao/compilada/portarias-da-diretoria-geral-tre-pr/2022/portaria-no-041-de-03-de-fevereiro-de-2022)pr.jus.br/legislacao/compilada/portarias-da-diretoria-geral-tre-pr/2022/portaria-no-041-de-03-defevereiro-de-2022. Acesso em: 22 jan. 2023.

TRIBUNAL REGIONAL ELEITORAL DO PARANÁ. **Press Kit Eleições 2022**. 2022c. Disponível em: https://www.tre[pr.jus.br/++theme++justica\\_eleitoral/pdfjs/web/viewer.html?file=https://www.tre-pr.jus.br/eleicoes/eleicoes-](https://www.tre-pr.jus.br/++theme++justica_eleitoral/pdfjs/web/viewer.html?file=https%3A%2F%2Fwww.tre-pr.jus.br%2Feleicoes%2Feleicoes-2022%2Farquivos%2Ftre-pr-press-kit-eleicoes-2022%2F%40%40download%2Ffile%2Ftre-pr-press-kit-eleicoes-2022.pdf)2022/arquivos/tre-pr-press-kit-eleicoes-2022/@@download/file/tre-pr-press-kit-eleicoes-2022.pdf. Acesso em: 15 jan. 2023.

TRIBUNAL SUPERIOR ELEITORAL. **Resolução nº 23.674, de 16 de dezembro de 2021**. Brasília: [s.n.], 2021. Diário da Justiça Eletrônico do Tribunal Superior. Disponível em: <https://www.tse.jus.br/legislacao/compilada/res/2021/resolucao-no-23-674-de-16-de-dezembro-de-2021>. Acesso em: 11 jan. 2023.

TRIBUNAL SUPERIOR ELEITORAL. **Estatísticas do eleitorado**. 2022. Disponível em: [https://sig.tse.jus.br/ords/dwapr/seai/r/sig-eleitor-eleitorado-mensal/home?session=202036636384520.](https://sig.tse.jus.br/ords/dwapr/seai/r/sig-eleitor-eleitorado-mensal/home?session=+202036636384520) Acesso em: 15 jan. 2023.

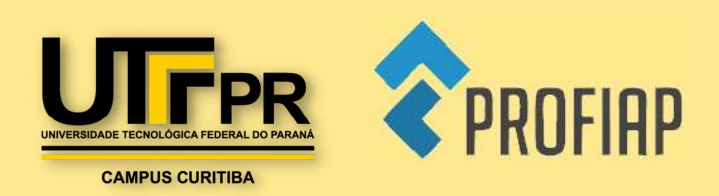